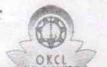

## eVidyalaya Half Yearly Report

Department of School & Mass Education, Govt. of Odisha

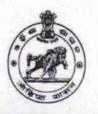

| School Name                  | : SARBAPALLI BIDYAPITHA          |                                         |
|------------------------------|----------------------------------|-----------------------------------------|
| U_DISE:<br>21180300103       | District : PURI                  | Block :<br>DELANG                       |
| Report Create Date : 00      | 000-00-00 00:00:00 (34443)       |                                         |
|                              |                                  |                                         |
|                              | general_info                     |                                         |
| » Half Yearly Report No      |                                  | 8                                       |
| » Half Yearly Phase          |                                  | 2                                       |
| » Implementing Partner       |                                  | IL&FS ETS                               |
| » Half Yearly Period from    |                                  | 02/21/2018                              |
| » Half Yearly Pe             | 08/20/2018                       |                                         |
| » School Coordi              | DILLIP KUMAI<br>SETHI            |                                         |
|                              | Leaves taken for the following M | onth                                    |
| » Leave Month                |                                  | February                                |
| » Leave Days1                |                                  | 0                                       |
| » Leave Month 2              |                                  | March                                   |
| » Leave Days2                |                                  | 0                                       |
| » Leave Month 3              | April                            |                                         |
| » Leave Days3                |                                  | 1                                       |
| » Leave Month 4              |                                  | May                                     |
| » Leave Days4                |                                  | 0                                       |
| » Leave Month 5              |                                  | June                                    |
| » Leave Days5                | 0                                |                                         |
| » Leave Month 6              |                                  | July                                    |
| » Leave Days6                |                                  | 0                                       |
| » Leave Month 7              |                                  | August                                  |
| Leave Days7                  |                                  | 0                                       |
|                              | Equipment Downtime Details       |                                         |
| Equipment are i              | n working condition?             | Ven                                     |
| Downtime > 4 V               | Yes                              |                                         |
| Action after 4 we            | No                               |                                         |
|                              | Training Details                 | **************                          |
| Refresher training Conducted |                                  | V                                       |
| Refresher training           | Yes                              |                                         |
| If No; Date for ne           | 03/12/2018                       |                                         |
|                              | Educational content Details      | *************************************** |
| e Content installe           | ed?                              | Voe                                     |

| SMART Content with Educational software?    | Yes               |
|---------------------------------------------|-------------------|
| Stylus/ Pens                                | Yes               |
| USB Cable                                   | Yes               |
| Software CDs                                | Yes               |
| User manual                                 | Yes               |
| Recurring Service Detail                    | ils               |
| Register Type (Faulty/Stock/Other Register) | YES               |
| » Register Quantity Consumed                | 1                 |
| » Blank Sheet of A4 Size                    | Yes               |
| » A4 Blank Sheet Quantity Consumed          | 2901              |
| » Cartridge                                 | Yes               |
| » Cartridge Quantity Consumed               | 1                 |
| » USB Drives                                | Yes               |
| » USB Drives Quantity Consumed              | 1                 |
| » Blank DVDs Rewritable                     | Yes               |
| » Blank DVD-RW Quantity Consumed            | 25                |
| » White Board Marker with Duster            | Yes               |
| » Quantity Consumed                         | 6                 |
| » Electricity bill                          | Yes               |
| » Internet connectivity                     | Yes               |
| » Reason for Unavailablity                  |                   |
| Electrical Meter Reading and Generat        | or Meter Reading  |
| » Generator meter reading                   | 772               |
| » Electrical meter reading                  | 789               |
| Equipment replacement d                     | etails            |
| » Replacement of any Equipment by Agency    | No                |
| » Name of the Equipment                     |                   |
| Theft/Damaged Equipm                        | ent               |
| » Equipment theft/damage                    | No                |
| » If Yes; Name the Equipment                |                   |
| Lab Utilization details                     | 8                 |
| » No. of 9th Class students                 | 49                |
| » 9th Class students attending ICT labs     | 49                |
| » No. of 10th Class students                | 83                |
| » 10th Class students attending ICT labs    | 83                |
| No. of hours for the following month lat    | has been utilized |
| » Month-1                                   | February          |
| » Hours1                                    | 29                |
| » Month-2                                   | March             |
| » Hours2                                    | 59                |
| » Month-3                                   | April             |
| » Hours3                                    | 54                |
| » Month-4                                   | May               |
| » Hours4                                    | 9                 |
|                                             |                   |

| Month-5                                 | June               |  |
|-----------------------------------------|--------------------|--|
| Hours5                                  | 20                 |  |
| Month-6                                 | July               |  |
| Hours6                                  | 61                 |  |
| Month-7                                 | August             |  |
| Hours7                                  | 47                 |  |
| Server & Node Downtime details          | THE REAL PROPERTY. |  |
| Server Downtime Complaint logged date1  |                    |  |
| Server Downtime Complaint Closure date1 |                    |  |
| Server Downtime Complaint logged date2  |                    |  |
| Server Downtime Complaint Closure date2 |                    |  |
| Server Downtime Complaint logged date3  |                    |  |
| Server Downtime Complaint Closure date3 |                    |  |
| No. of Non-working days in between      | 0                  |  |
| No. of working days in downtime         | 0                  |  |
| Stand alone PC downtime details         |                    |  |
| PC downtime Complaint logged date1      |                    |  |
| » PC downtime Complaint Closure date1   |                    |  |
| » PC downtime Complaint logged date2    | *************      |  |
| » PC downtime Complaint Closure date2   |                    |  |
| » PC downtime Complaint logged date3    |                    |  |
| » PC downtime Complaint Closure date3   |                    |  |
| » No. of Non-working days in between    |                    |  |
| » No. of working days in downtime       | 0                  |  |
| UPS downtime details                    |                    |  |
| » UPS downtime Complaint logged date1   |                    |  |
| » UPS downtime Complaint Closure date1  |                    |  |
| » UPS downtime Complaint logged date2   |                    |  |
| » UPS downtime Complaint Closure date2  |                    |  |
| » UPS downtime Complaint logged date3   |                    |  |
| » UPS downtime Complaint Closure date3  |                    |  |
| » No. of Non-working days in between    | 0                  |  |
| » No. of working days in downtime       | 0                  |  |
| Genset downtime details                 |                    |  |
| » UPS downtime Complaint logged date1   |                    |  |
| » UPS downtime Complaint Closure date1  | ***********        |  |
| » UPS downtime Complaint logged date2   |                    |  |
| » UPS downtime Complaint Closure date2  |                    |  |
| » UPS downtime Complaint logged date3   |                    |  |
| » UPS downtime Complaint Closure date3  |                    |  |
| » No. of Non-working days in between    | 0                  |  |
| » No. of working days in downtime       | 0                  |  |
| Integrated Computer Projector downtime  | dataila            |  |

| » Projector downtime Complaint Closure date1  |                                         |
|-----------------------------------------------|-----------------------------------------|
| » Projector downtime Complaint logged date2   |                                         |
| » Projector downtime Complaint Closure date2  |                                         |
| » Projector downtime Complaint logged date3   |                                         |
| » Projector downtime Complaint Closure date3  |                                         |
| » No. of Non-working days in between          | 0                                       |
| » No. of working days in downtime             | 0                                       |
| Printer downtime details                      |                                         |
| » Printer downtime Complaint logged date1     | *************************************** |
| » Printer downtime Complaint Closure date1    |                                         |
| » Printer downtime Complaint logged date2     |                                         |
| » Printer downtime Complaint Closure date2    |                                         |
| » Printer downtime Complaint logged date3     |                                         |
| » Printer downtime Complaint Closure date3    |                                         |
| » No. of Non-working days in between          | 0                                       |
| » No. of working days in downtime             | 0                                       |
| Interactive White Board (IWB) down            | time details                            |
| » IWB downtime Complaint logged date1         |                                         |
| » IWB downtime Complaint Closure date1        |                                         |
| » IWB downtime Complaint logged date2         |                                         |
| » IWB downtime Complaint Closure date2        |                                         |
| » IWB downtime Complaint logged date3         |                                         |
| » IWB downtime Complaint Closure date3        |                                         |
| » No. of Non-working days in between          | 0                                       |
| » No. of working days in downtime             | 0                                       |
| Servo stabilizer downtime de                  | tails                                   |
| » stabilizer downtime Complaint logged date1  |                                         |
| » stabilizer downtime Complaint Closure date1 |                                         |
| » stabilizer downtime Complaint logged date2  |                                         |
| » stabilizer downtime Complaint Closure date2 |                                         |
| » stabilizer downtime Complaint logged date3  |                                         |
| » stabilizer downtime Complaint Closure date3 |                                         |
| » No. of Non-working days in between          | 0                                       |
| » No. of working days in downtime             | 0                                       |
| Switch, Networking Components and other perig | pheral downtime details                 |
| » peripheral downtime Complaint logged date1  |                                         |
| » peripheral downtime Complaint Closure date1 | *************************************** |
| » peripheral downtime Complaint logged date2  |                                         |
| » peripheral downtime Complaint Closure date2 | **************************************  |
| » peripheral downtime Complaint logged date3  | *****************************           |
| » peripheral downtime Complaint Closure date3 | *************************************   |
| » No. of Non-working days in between          | 0                                       |
| » No. of working days in downtime             | 0                                       |

Headmaster 24 18
SARBAPALLI NODAL BIDYAPITH

Signature of Head Master/Mistress with Seal